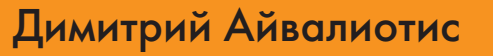

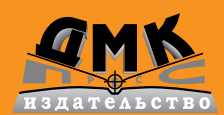

# Подробное руководство по настройке NGINX Администрирование сервера NGINX

в любой ситуации, с многочисленными примерами

и справочными таблицами для всех директив

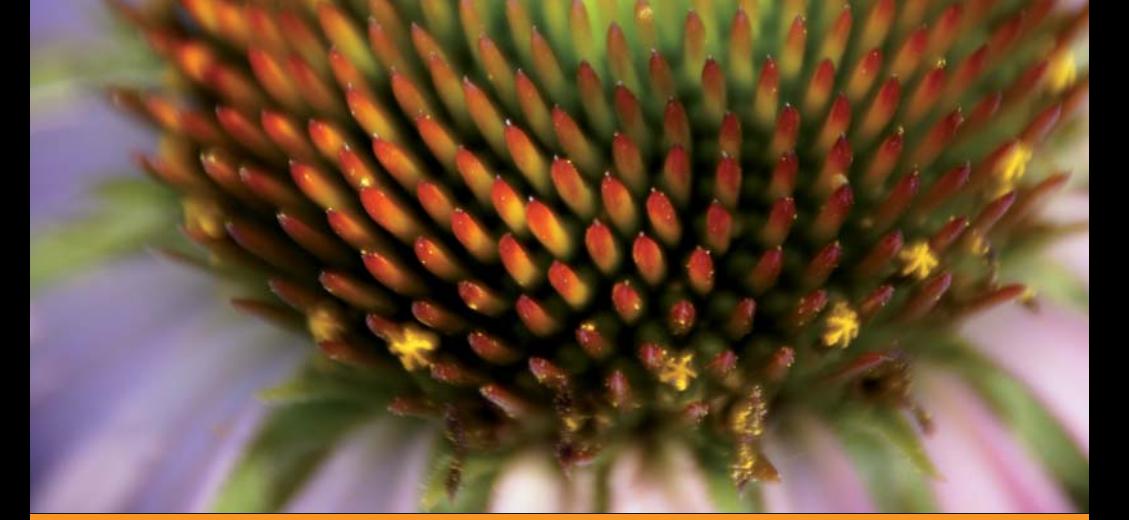

**УДК 004.738.5:004.42Nginx ББК 32.973.202 А36**

Айвалиотис Д.

А36 Администрирование сервера NGINX. – М.: ДМК Пресс,  $2015 - 288 \text{ c} \cdot \text{u}$ 

ISBN 978-5-94074-162-4

NGINX – это высокопроизводительный сервер, который реализует функции прокси для веб-серверов и почтовых серверов и потребляет очень мало системных ресурсов. В Интернете хватает руководств по его настройке и примеров конфигураций, но при этом трудно понять, как правильно настроить NGINX для конкретных нужд.

Эта книга расчистит мутные воды конфигурирования NGINX и научит вас настраивать его для решения различных задач. Попутно вы узнаете, что означают некоторые покрытые мраком параметры, и поймете, как разработать конфигурацию, отвечающую именно вашим целям.

Вначале дается краткий обзор процедуры компиляции NGINX и описывается формат конфигурационного файла. Затем автор переходит к модулям и рассказывает о многочисленных настройках, позволяющих использовать NGINX в качестве обратного прокси-сервера. Завершается книга обсуждением поиска и устранения неполадок.

Издание предназначено для системных администраторов или инженеров, имеющих опыт эксплуатации веб-серверов.

#### **УДК 004.738.5 :004.42Nginx ББК 32.973.202**

Все права защищены. Любая часть этой книги не может быть воспроизведена в какой бы то ни было форме и какими бы то ни было средствами без письменного разрешения владельцев авторских прав.

Материал, изложенный в данной книге, многократно проверен. Но, поскольку вероятность технических ошибок все равно существует, издательство не может гарантировать абсолютную точность и правильность приводимых сведений. В связи с этим издательство не несет ответственности за возможные ошибки, связанные с использованием книги.

ISBN 978-1-84951-744-7 (анг.) Copyrigth © 2013 Packt Publishing ISBN 978-5-94074-162-4 (рус.) © Оформление, ДМК Пресс, 2015

# **Содержание**

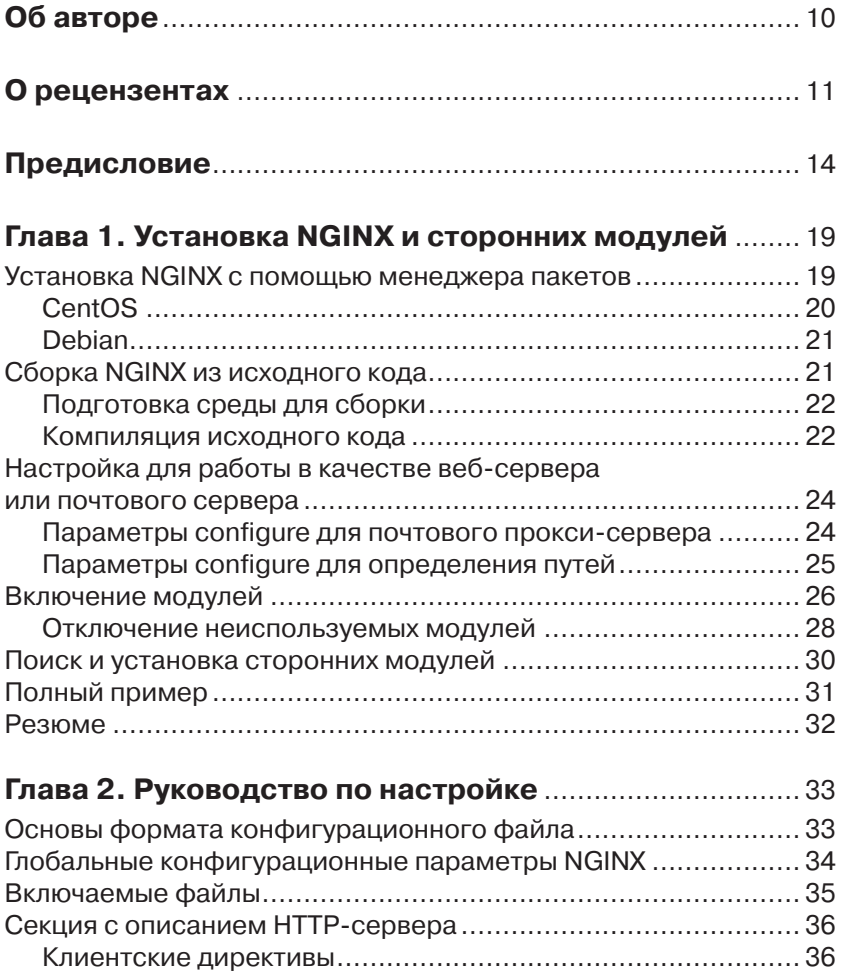

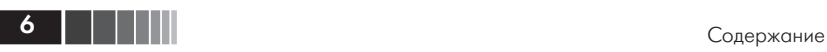

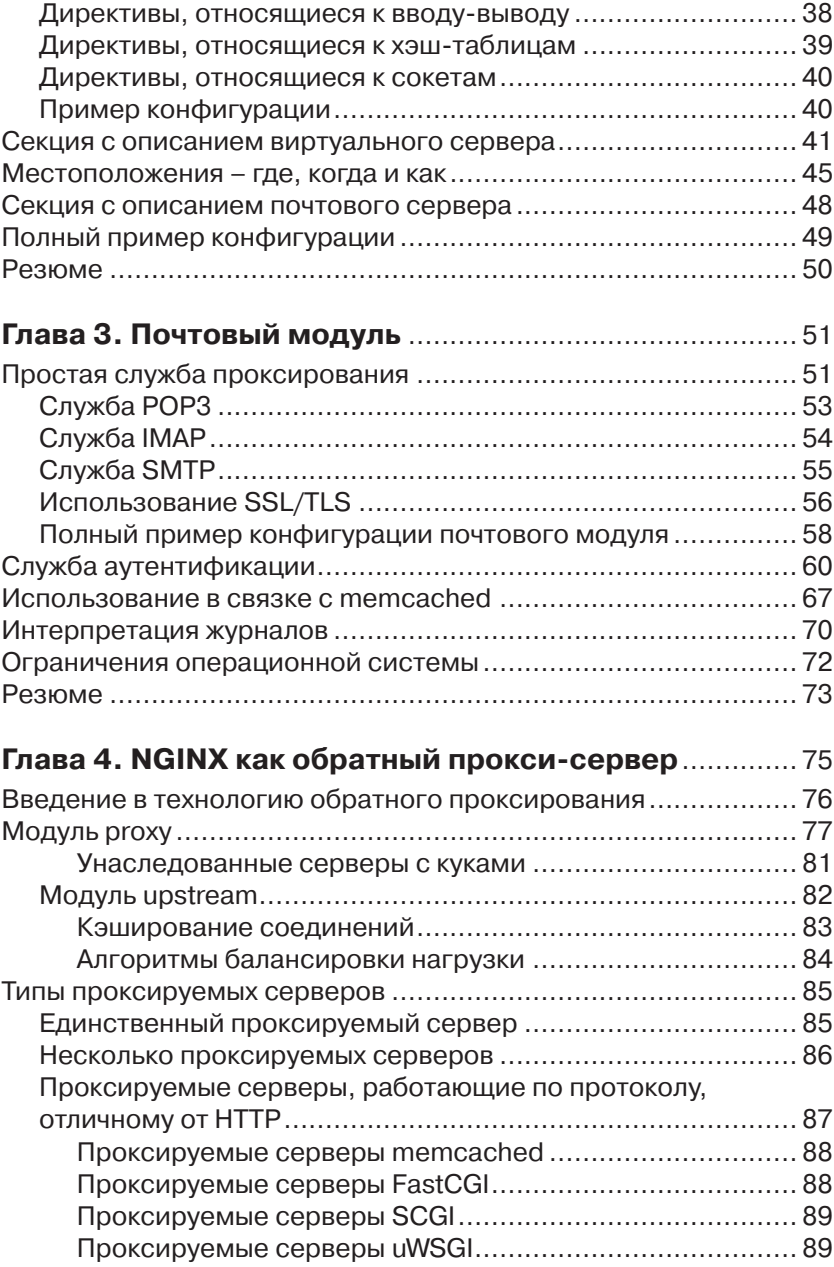

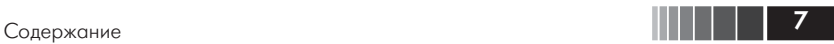

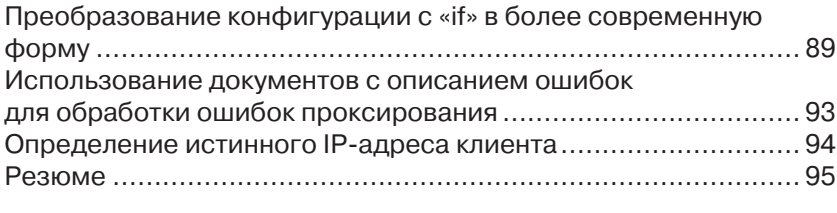

# **Глава 5. Обратное проксирование,**

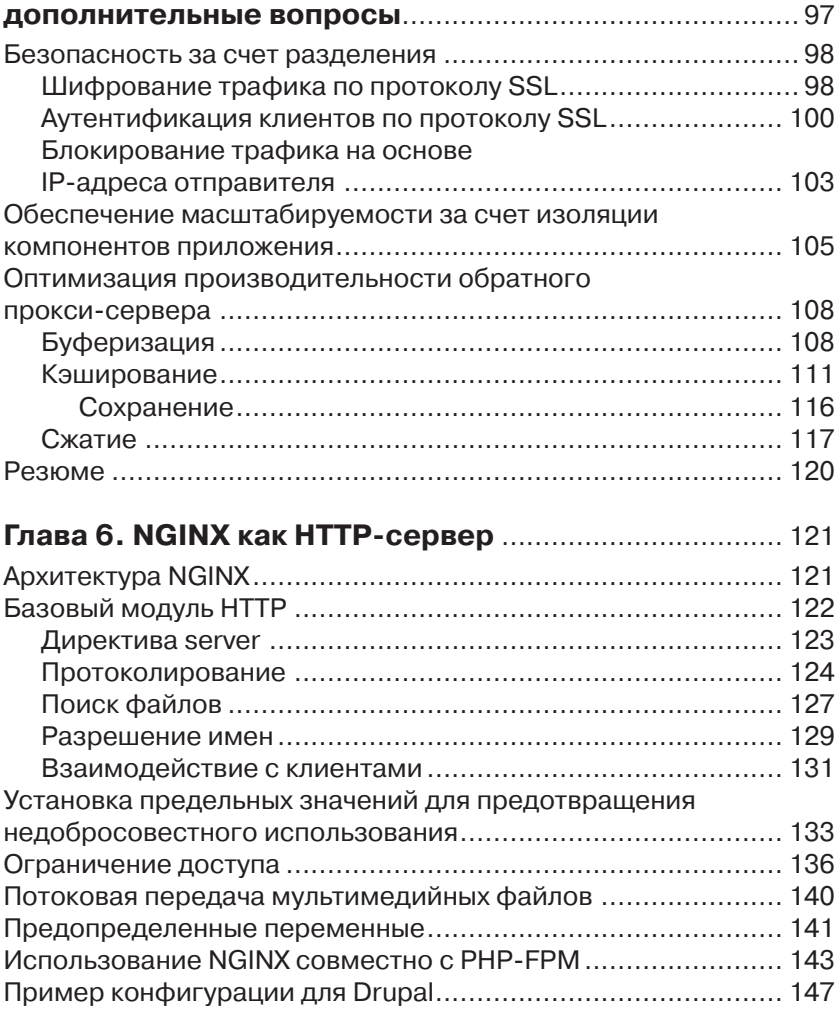

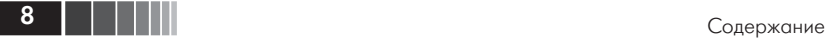

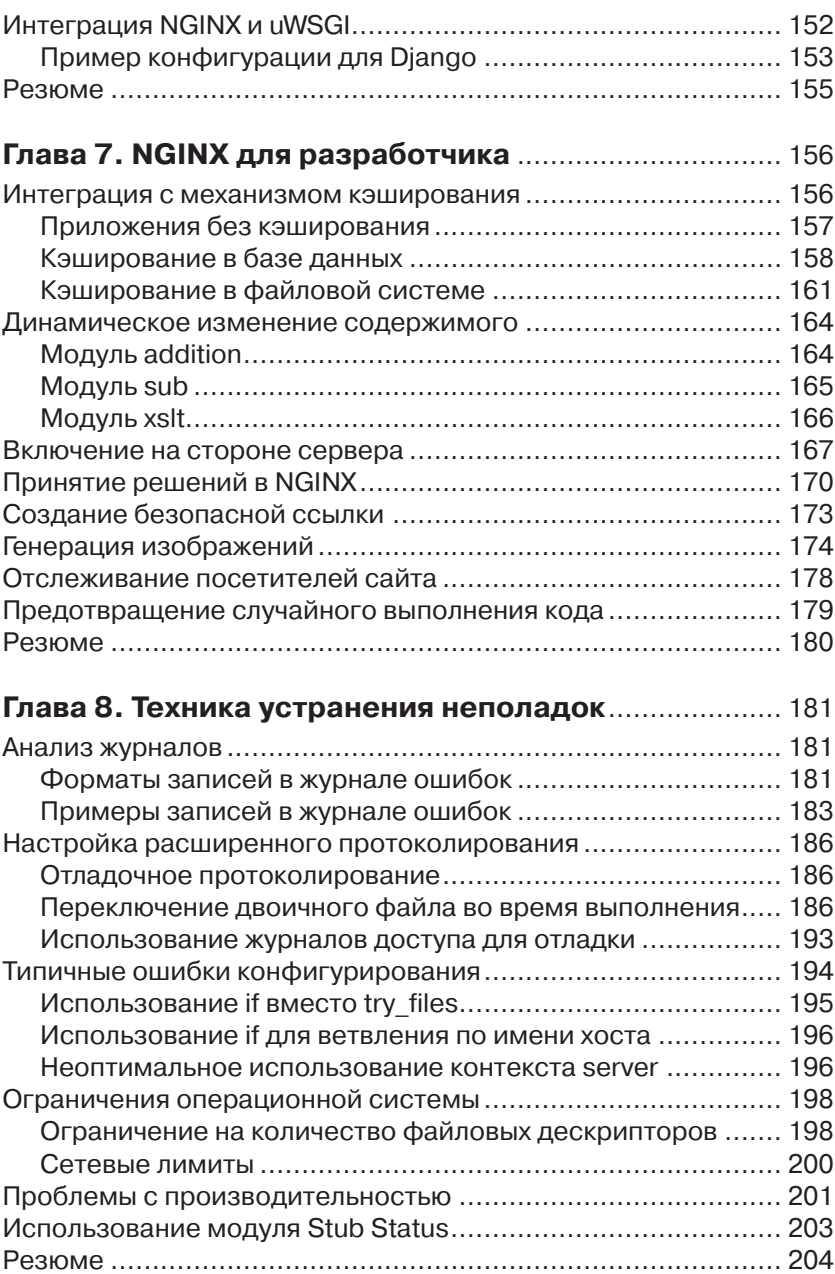

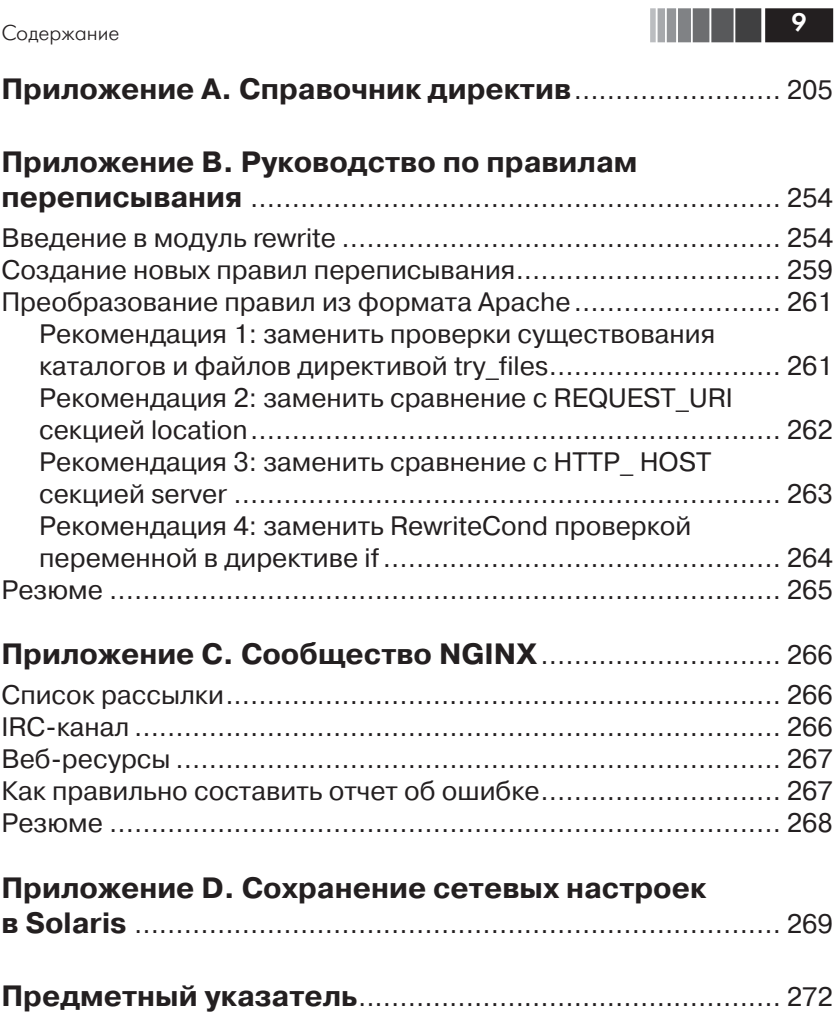

# Глава 2. Руководство по настройке

Формат конфигурационного файла NGINX прост и логичен. Понимание его устройства и назначения отдельных секций - одно из условий самостоятельного составления конфигурационных файлов. В этой главе мы постараемся достичь данной цели, рассмотрев следующие вопросы.

- □ Основы формата конфигурационного файла.
- Глобальные конфигурационные параметры NGINX.
- □ Включаемые файлы.
- □ Секция с описанием НТТР-сервера.
- Секция с описанием виртуального сервера.
- $\Box$  Местоположения где, когда и как.
- □ Секция с описанием почтового сервера.
- Полный пример конфигурации.

## Основы формата конфигурационного файла

Конфигурационный файл NGINX состоит из секций. Секции устроены следующим образом:

```
<секция> {
    <директива> <параметры>;
```
Обратите внимание, что строки, содержащие директивы, оканчиваются точкой с запятой (;). Это признак конца строки. Фигурные скобки вводят новый конфигурационный контекст, но мы будем называть такие контексты просто «секциями».

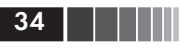

# Глобальные конфигурационные параметры NGINX

В глобальной секции задаются параметры, оказывающие влияние на сервер в целом. Его формат отличается от описанного выше. Глобальная секция может включать как конфигурационные директивы, например user и worker\_processes, так и секции, например events. Глобальная секция не заключается в фигурные скобки.

В таблице ниже приведены наиболее распространенные директивы, залаваемые в глобальном контексте.

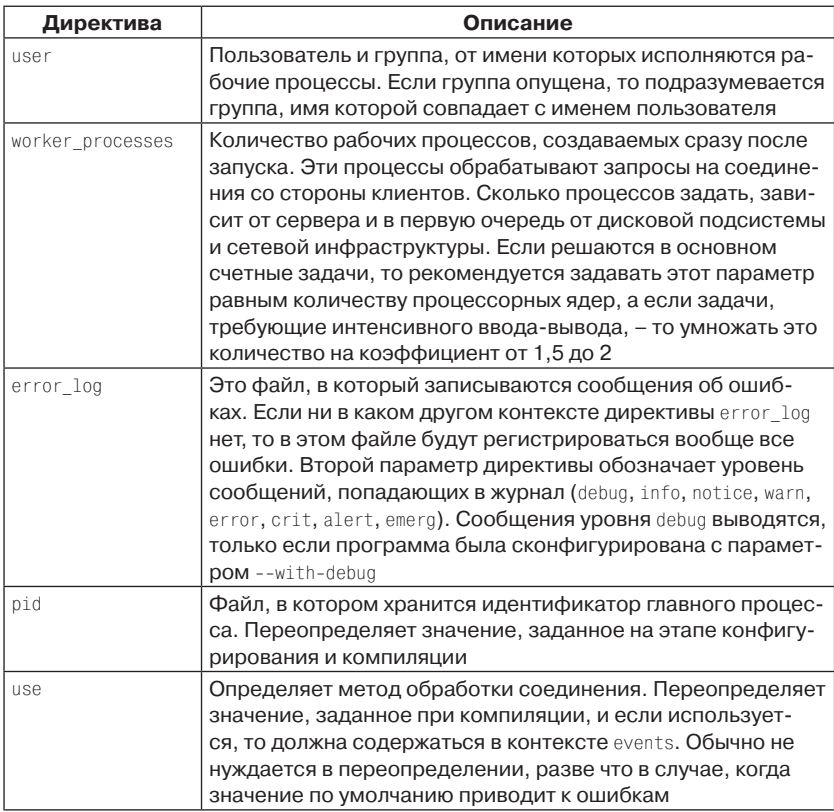

#### Глобальные конфигурационные директивы

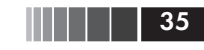

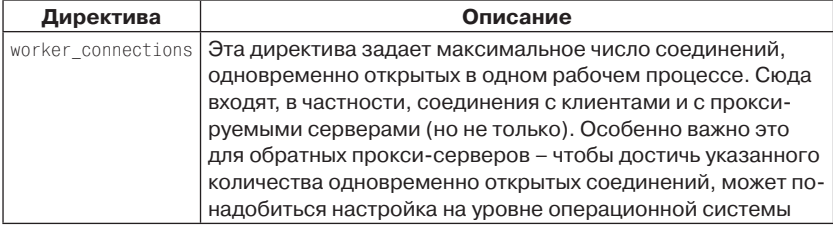

#### Ниже приведен простой пример задания описанных директив.

```
# мы хотим, чтобы nginx работала от имени пользователя 'www'
user www:
# рабочая нагрузка счетная и имеется 12 процессорных ядер
worker_processes 12;
# явно задаем путь к обязательному журналу ошибок
error log /var/log/nginx/error.log;
# явно задаем путь к pid-файлу
pid /var/run/nginx.pid;
# создаем конфигурационный контекст для модуля 'events'
events {
    # мы работаем в системе Solaris и обнаружили, что при использовании
    # подразумеваемого по умолчанию механизма обработки соединений пділх
    # со временем перестает отвечать на запросы, поэтому переходим на
    # следующий по качеству механизм
    use /dev/poll:
    # произведение этого числа и значения worker processes
    # показывает, сколько может быть одновременно открыто соединений
    # для одной пары IP: порт
    worker connections 2048;
```
Глобальная секция должна находиться в начале конфигурационного файла nginx.conf.

## Включаемые файлы

Включать файлы можно в любое место конфигурационного файла. Их цель – сделать файл более удобным для восприятия и обеспечить повторное использование некоторых частей. Включаемые файлы

должны быть синтаксически корректны с точки зрения записи директив и блоков. Для включения файла нужно указать путь к нему:

```
include /opt/local/etc/nginx/mime.types;
```
Метасимволы в пути позволяют включить сразу несколько файлов:

```
include /opt/local/etc/nginx/vhost/*.conf;
```
Если указан неполный путь, то NGINX считает, что путь задан относительно главного местоположения конфигурационного файла.

Проверить правильность конфигурационного файла можно, запустив NGINX следующим образом:

```
nginx -t -c <path-to-nginx.conf>
```
При этом на наличие ошибок проверяются и все включаемые файлы.

## Секция с описанием НТТР-сервера

Секция (или конфигурационный контекст), описывающая НТТРсервер, доступна, только если при конфигурировании NGINX не был залан параметр --without-http, отключающий молуль HTTP, В этой секции описываются все аспекты работы с модулем HTTP - именно с ним вы чаше всего будете иметь дело.

Поскольку конфигурационных директив, относящихся к работе с НТТР-соединениями, много, мы разобьем их на несколько категорий и будем рассматривать каждую категорию в отдельности.

#### Клиентские директивы

Директивы из этой категории относятся к самому соединению с клиентом, а также описывают некоторые аспекты поведения для клиентов разных типов.

| Директива                 | Описание                                                                                                    |
|---------------------------|----------------------------------------------------------------------------------------------------|
| chunked transfer encoding | Позволяет отключить специфицированный<br>в стандарте HTTP/1.1 механизм поблочной<br>передачи данных (chunked transfer encoding)<br>в ответе клиенту |

**Клиентские директивы модуля HTTP** 

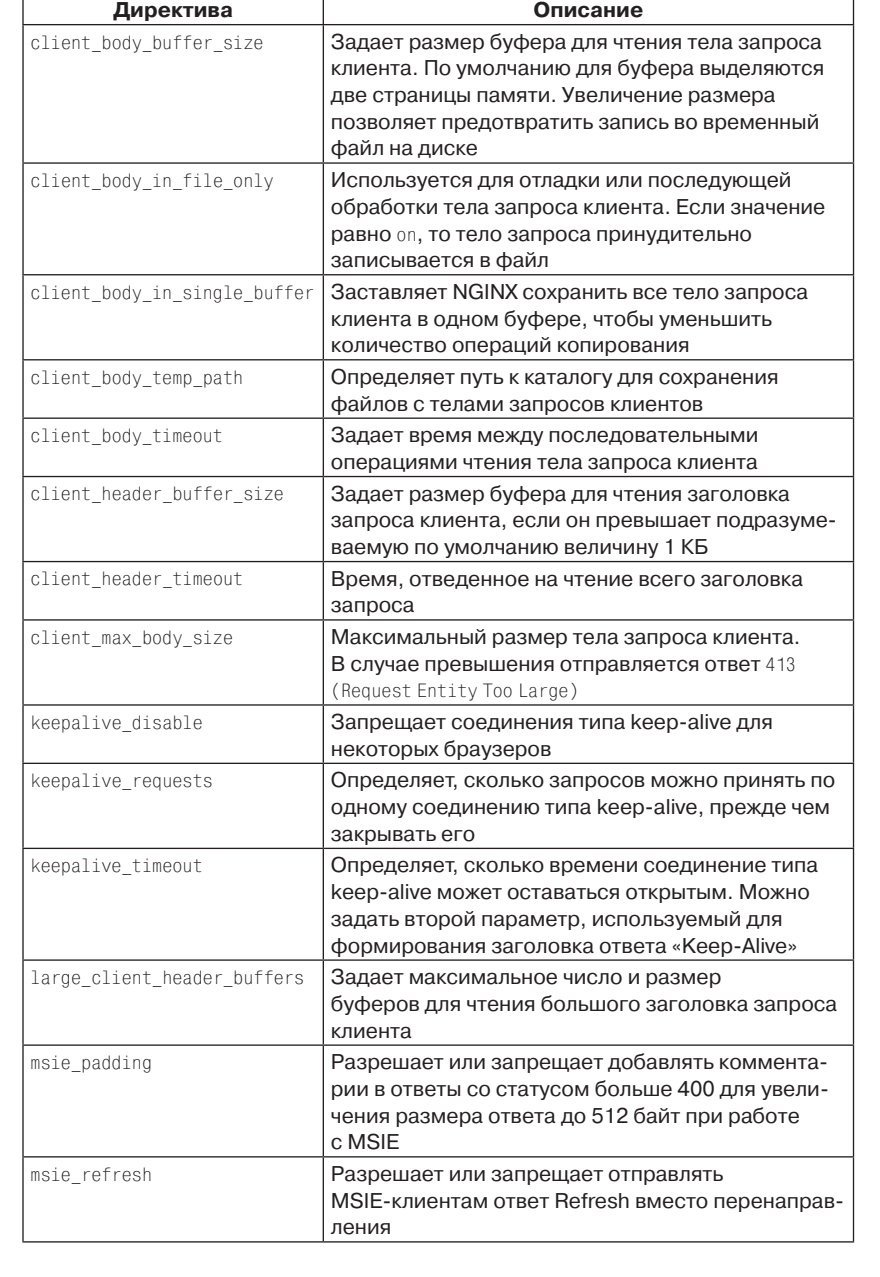

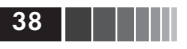

#### Директивы, относящиеся к вводу-выводу

Эти директивы управляют отправкой статических файлов и порядком работы с файловыми дескрипторами.

#### **Директивы модуля HTTP, относящиеся к вводу-выводу**

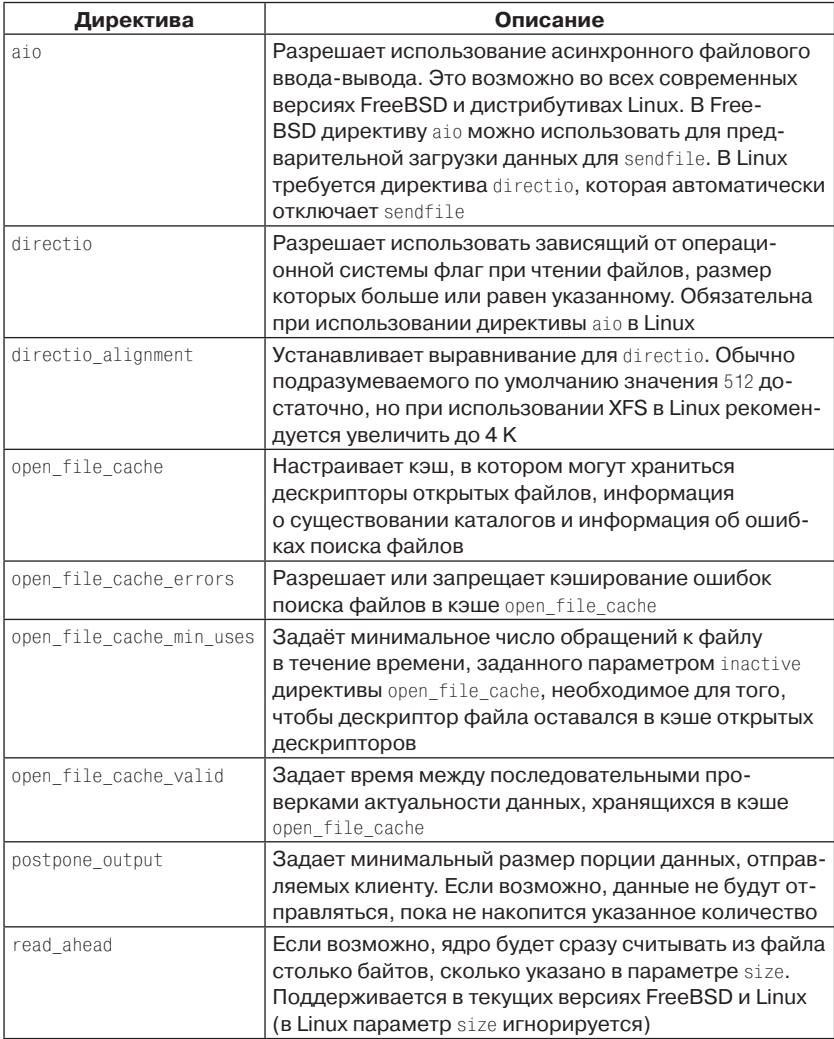

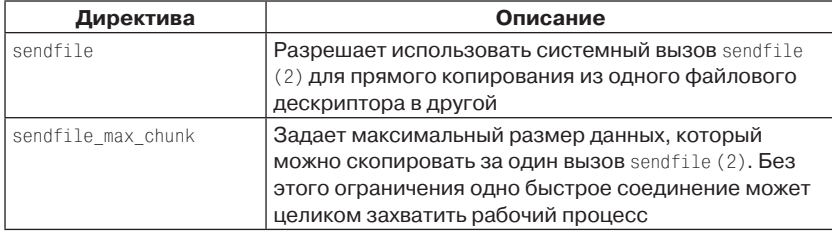

#### *Директивы, относящиеся к хэш-таблицам*

 Директивы из этой категории управляют выделением статической памяти для определенных переменных. NGINX вычисляет минимально необходимый размер при запуске и после изменения конфигурации. Как правило, достаточно настроить только один из параметров \*\_hash\_max\_size с помощью соответствующей директивы. NGINX выдает предупреждение при попытке задать сразу несколько таких параметров. Переменным вида \*\_hash\_bucket\_size по умолчанию присваивается значение, кратное размеру строки кэша процессора, чтобы минимизировать количество обращений к кэшу, необходимое для чтения записи. Поэтому изменять их не рекомендуется. Дополнительные сведения см. на странице http://nginx.org/ en/docs/hash.html.

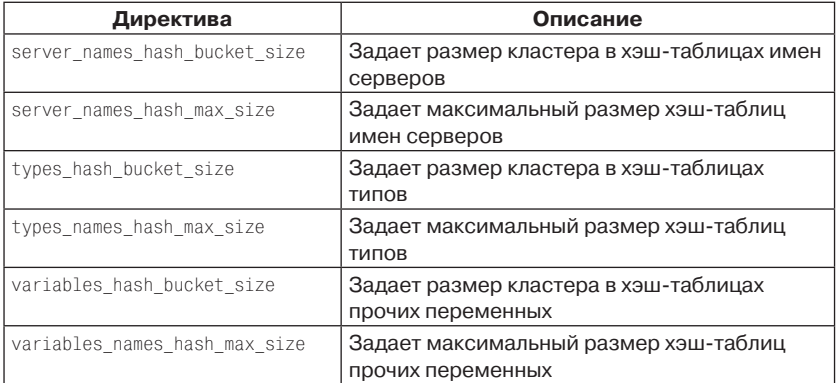

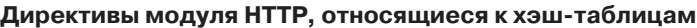

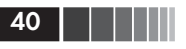

### Директивы, относящиеся к сокетам

Эти директивы описывают установку различных параметров **TCP-сокетов**, создаваемых NGINX.

| Директива                 | Описание                                             |
|---------------------------|------------------------------------------------------|
| lingering close           | Определяет, следует ли оставлять соединение          |
|                           | открытым в ожидании дополнительных данных от         |
|                           | клиента                                              |
| lingering time            | Связана с директивой lingering close и определяет,   |
|                           | сколько времени держать сокет открытым для           |
|                           | обработки дополнительных данных                      |
| lingering timeout         | Также связана с директивой lingering close           |
|                           | и определяет, сколько времени держать соединение     |
|                           | открытым в ожидании дополнительных данных            |
| reset_timedout_connection | Если значение этой директивы равно оп, то сокеты,    |
|                           | для которых истек тайм-аут, сбрасываются немед-      |
|                           | ленно, в результате чего освобождается выделенная    |
|                           | для них память. По умолчанию сокет остается в со-    |
|                           | CTOЯНИИ FIN WAIT1. На соединения типа keep-alive эта |
|                           | директива не распространяется, они всегда закры-     |
|                           | ваются обычным образом                               |
| send lowat                | Если значение отлично от нуля, то NGINX пытается     |
|                           | минимизировать количество операций отправки          |
|                           | данных через клиентские сокеты. В Linux, Solaris     |
|                           | и Windows эта директива игнорируется                 |
| send timeout              | Задает тайм-аут между двумя последовательными        |
|                           | операциями записи при передаче ответа клиенту        |
| tcp nodelay               | Разрешает или запрещает использование                |
|                           | параметра TCP NODELAY для соединений типа            |
|                           | keep-alive                                           |
| tcp nopush                | Учитывается только при использовании директивы       |
|                           | sendfile. Разрешает NGINX отправлять заголовки       |
|                           | ответа одним пакетом, а также передавать файл        |
|                           | полными пакетами                                     |

**Директивы модуля HTTP, относящиеся к сокетам** 

## Пример конфигурации

Ниже приведен пример конфигурационной секции модуля НТТР:

```
http://include /opt/local/etc/nginx/mime.types;
  default type application/octet-stream;
```
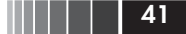

```
sendfile on:
tcp nopush on;
tcp nodelay on:
keepalive_timeout 65;
server_names_hash_max_size 1024;
```
Этот контекстный блок должен располагаться после всех глобальных директив в файле nginx.conf.

## Секция с описанием виртуального сервера

По соглашению в контексте, начинающемся ключевым словом server, находится описание «виртуального сервера». Так называется логический набор ресурсов, сопоставленный со значением директивы server name. Виртуальные серверы отвечают на запросы по протоколу HTTP и потому входят в состав секции http.

Виртуальный сервер определяется сочетанием директив listen и server name. Директива listen задает комбинацию IP-адреса и номера порта либо путь к сокету в домене UNIX:

```
listen address[:port];
listen port:
listen unix:path;
```
Директива listen однозначно описывает привязку совета в NGINX. Дополнительно в ней могут присутствовать следующие параметры.

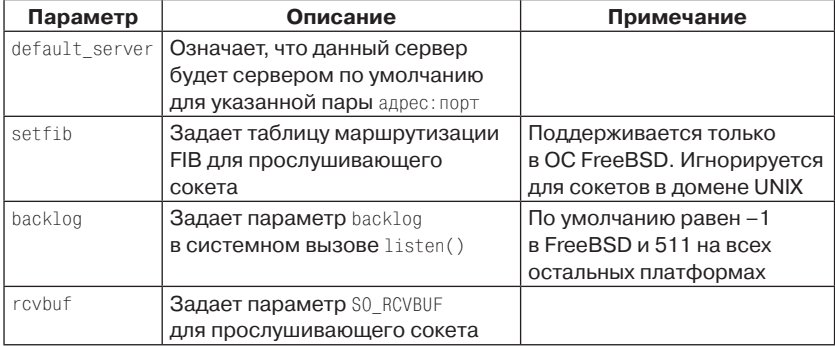

#### Параметры директивы listen

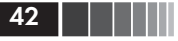

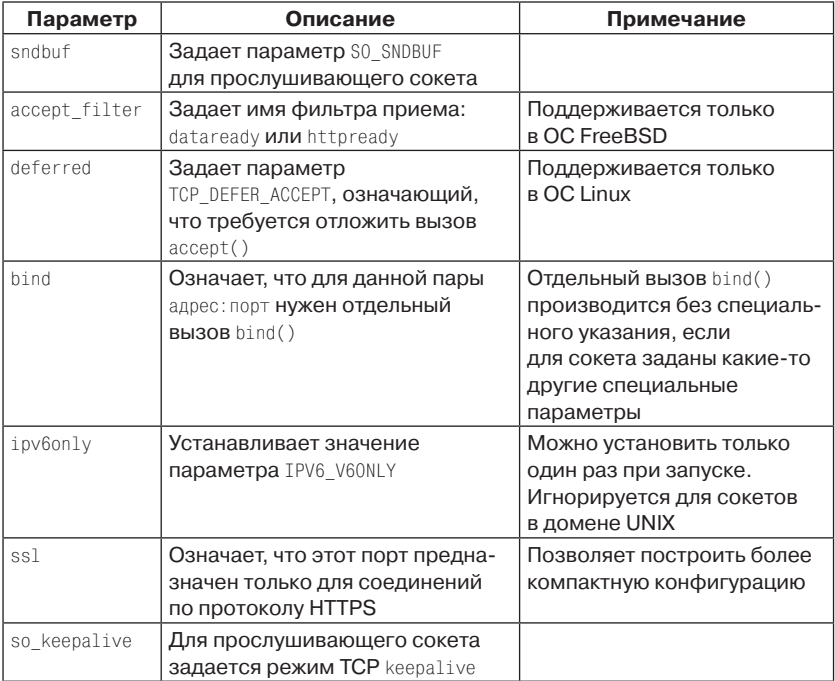

Несмотря на свою простоту, директива server\_name позволяет решить целый ряд задач конфигурирования. По умолчанию ее значение равно "", то есть секция server без директивы server\_name сопоставляется с запросом, в котором отсутствует заголовок Host. Этим можно воспользоваться, например, для отбрасывания запросов без этого заголовка:

```
server {
  listen 80;
  return 444:
```
Нестандартный код ответа НТТР 444, использованный в этом примере, заставляет NGINX немедленно закрыть соединение.

Помимо обычной строки, NGINX допускает использование в директиве server\_name метасимвола \*:

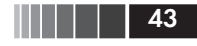

- метасимвол можно указывать вместо поддомена: \*.example.com;
- П метасимвол можно указывать вместо домена верхнего уровня: www.example.\*;
- существует особая форма, которая соответствует поддомену или самому домену: .example.com (соответствует как \*.example. com, TAK *H* example.com).

Параметр директивы server\_name может быть и регулярным выражением, для этого нужно лишь предпослать имени знак тильды  $(-)$ :

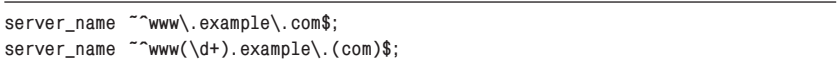

Вторая форма применяется для запоминания подвыражений, на которые затем можно ссылаться (по номеру \$1, \$2 и т. д.) в последующих директивах.

Чтобы определить, какой виртуальный сервер должен обслужить данный запрос, NGINX применяется следующий алгоритм.

- 1. Сопоставить IP-адрес и порт с указанными в директиве listen.
- 2. Сопоставить заголовок Host со значением директивы server\_ пате, рассматриваемым как строка.
- 3. Сопоставить заголовок Host со значением директивы server\_ пате, рассматриваемым как строка, считая, что в начале нахолится метасимвол \*.
- 4. Сопоставить заголовок Host со значением директивы server пате, рассматриваемым как строка, считая, что в конце находится метасимвол \*.
- 5. Сопоставить заголовок Host со значением директивы server пате, рассматриваемым как регулярное выражение.
- 6. Если все попытки сопоставления заголовка Host закончились неудачей, использовать ту директиву listen, в которой имеется признак default\_server.
- 7. Если все попытки сопоставления заголовка Host закончились неудачей и директивы listen с признаком default\_server не существует, использовать первый сервер, в котором директива listen удовлетворяет условию шага 1.

Эта логика изображена на следующей блок-схеме:

**44 Руководство по настройке** 

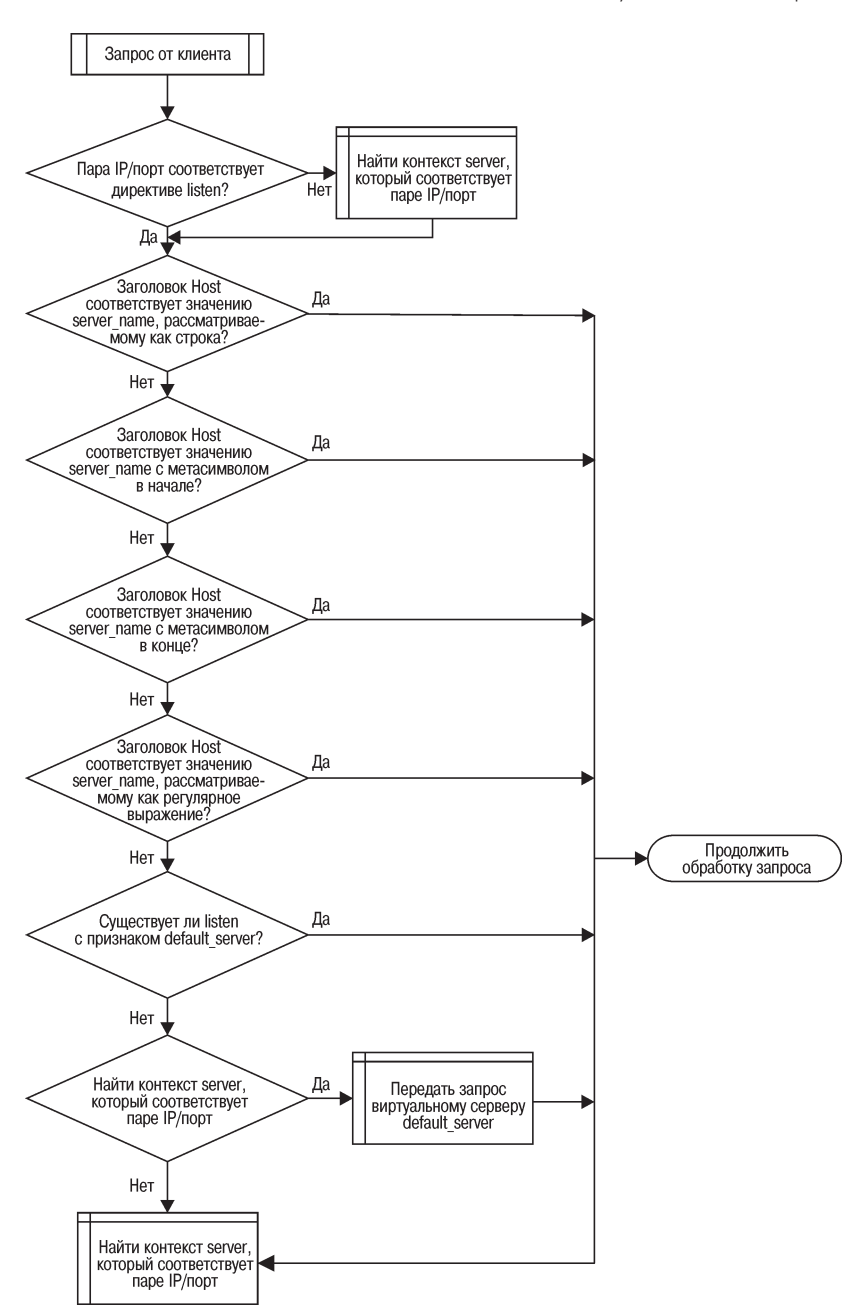

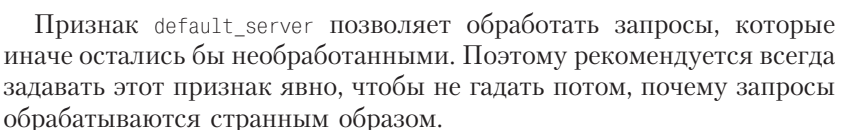

Кроме того, признак default\_server полезен, когда требуется сконфигурировать несколько виртуальных серверов с одной и той же директивой listen. Все описанные выше директивы будут одинаковы для всех подходящих блоков server.

#### Местоположения - где, когда и как

Директива location может встречаться в секции с описанием виртуального сервера и содержит в качестве параметра URI-адрес, поступивший от клиента или в результате внутренней переадресации. Местоположения могут быть вложенными (с несколькими исключениями). Их назначение - определить максимально специализированную конфигурацию для обработки запроса.

Местоположение задается следующим образом:

```
location [модификатор] uri {...}
```
Можно задавать также именованные местоположения:

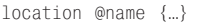

Именованное местоположение доступно только при внутренней переадресации и может быть задано лишь на уровне контекста сервера. При этом сохраняется тот URI, который был перед входом в блок location.

Модификаторы изменяют обработку местоположения следующим образом:

| Модификатор | Обработка                                                                                                    |
|-------------|----------------------------------------------------------------------------------------------------|
|             | Сравнить буквально и завершить поиск                                                                                                    |
|             | Сопоставление с регулярным выражением с учетом регистра                                                                                                    |
|             | Сопоставление с регулярным выражением без учета регистра                                                                                                    |
|             | Прекратить обработку до сопоставления этого местоположе-<br>ния с регулярным выражением, если это совпадение с самым<br>длинным префиксом. Отметим, что это не сопоставление<br>с регулярным выражением, задача данного модификатора -<br>как раз предотвратить такое сопоставление |

Модификаторы местоположения

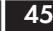